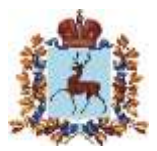

## **Правительство Нижегородской области РАСПОРЯЖЕНИЕ**

29.03.2019

 $Ne$  264-p

Об инвестиционных уполномоченных в Нижегородской области

В целях организации взаимодействия при реализации сопровождаемых по принципу "одного окна", а также планируемых к реализации инвестиционных проектов:

1. Утвердить прилагаемое Положение об инвестиционном уполномоченном в органах исполнительной власти Нижегородской области (далее – Положение).

2. Руководителям органов исполнительной власти Нижегородской области, указанным в приложении к Положению:

в срок до 1 апреля 2019 г. назначить инвестиционных уполномоченных;

разместить на офицальных сайтах органов исполнительной власти Нижегородской области в информационно-телекоммуникационной сети "Интернет" информацию об инвестиционных уполномоченных;

направить в министерство экономического развития и инвестиций Нижегородской области и акционерное общество "Корпорация развития Нижегородской области" сведения об инвестиционных уполномоченных (Ф.И.О., должность, контактные данные).

3. Рекомендовать органам местного самоуправления муниципальных районов и городских округов Нижегородской области:

в срок до 1 апреля 2019 г. назначить инвестиционных уполномоченных из числа лиц, занимающих должности не ниже заместителя главы муниципального района (городского округа) Нижегородской области;

разместить информацию об инвестиционных уполномоченных на официальных сайтах органов местного самоуправления Нижегородской области в информационно-телекоммуникационной сети "Интернет";

направить в министерство экономического развития и инвестиций Нижегородской области и акционерное общество "Корпорация развития Нижегородской области" сведения об инвестиционных уполномоченных (Ф.И.О., должность, контактные данные).

4. Контроль за исполнением настоящего распоряжения возложить на заместителя Губернатора, заместителя председателя Правительства Нижегородской области И.Н.Носова.

Подлинник электронного документа, подписанного ЭП, хранится в системе электронного документооборота Министерства промышленности и торговли Российской Федерации. Губернатор Сведения о сертификате эп Г.С. Никитин Сертификат: 024C01787DD311E880FC38D547CD231508 Кому выдан: Никитин Глеб Сергеевич Действителен: с 02.07.2018 до 02.07.2019